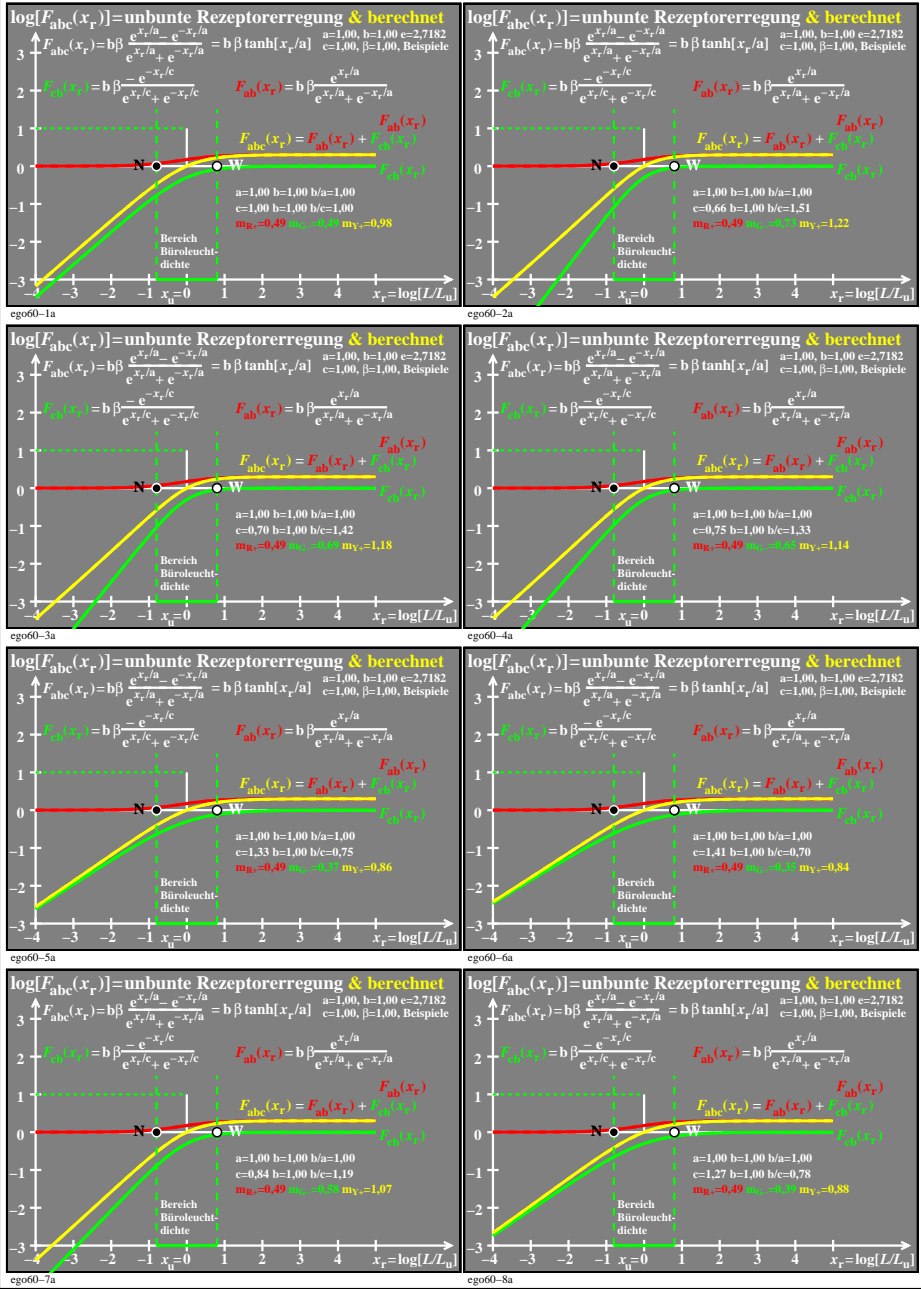

ego60−7n